# Package 'roperators'

September 28, 2018

Type Package

Title Additional Operators to Help you Write Cleaner R Code

Version 1.1.0

Maintainer Ben Wiseman <benjamin.wiseman@kornferry.com>

Description Provides string arithmetic, reassignment operators, logical operators that handle missing values, and extra logical operators such as floating point equality and all or nothing. The intent is to allow R users to write code that is easier to read, write, and maintain while providing a friendlier experience to new R users from other language backgrounds (such as 'Python') who are used to concepts such as  $x \div 1$  and 'foo' + 'bar'.

Encoding UTF-8

LazyData true

Copyright Korn Ferry International

License MIT + file LICENSE

RoxygenNote 6.1.0

Suggests magrittr, knitr, prettydoc

VignetteBuilder knitr

Collate 'type\_checks.R' 'operators.R' 'shorthand.R' 'write\_pdf.R'

NeedsCompilation no

Author Ben Wiseman [cre, aut, ccp], Steven Nydick [aut, ccp], Jeff Jones [aut, led]

Repository CRAN

Date/Publication 2018-09-28 21:40:06 UTC

# R topics documented:

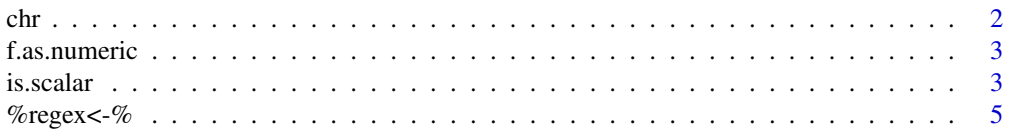

<span id="page-1-0"></span>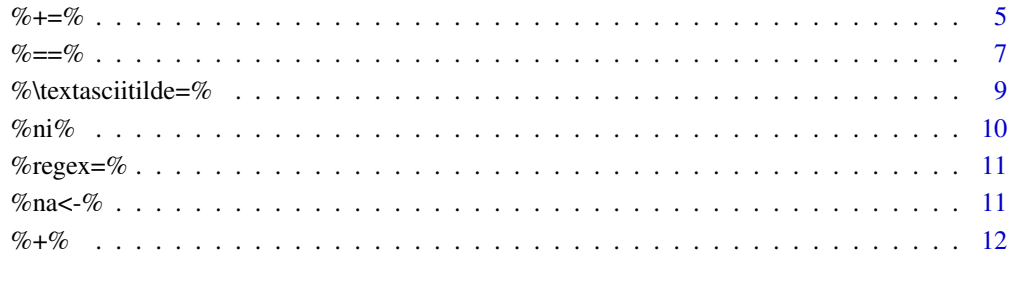

#### **Index** 2008 **[14](#page-13-0)**

# chr *Cleaner conversion functions*

# Description

Cleaner conversion functions

# Usage

 $chr(x, \ldots)$  $int(x, \ldots)$  $dbl(x, \ldots)$  $num(x, \ldots)$  $bool(x, \ldots)$ 

# Arguments

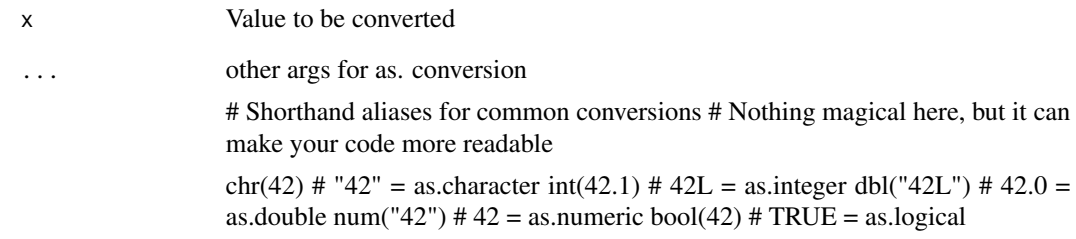

<span id="page-2-0"></span>

Convert factor with numeric labels into numeric vector

#### Usage

f.as.numeric(x)

#### Arguments

x a factor with numeric labels

#### Author(s)

Ulrike Grömping, <groemping@beuth-hochschule.de>

#### Examples

```
x <- factor(c(11, 22, 33, 99))
as.numeric(x)
# 1 2 3 4 # NOT typically the desired.expected output
f.as.numeric(x)
# 11 22 33 99 # Typically desired output
# Or...
as.numeric(as.character(x)) # A tad unsightly
```
is.scalar *Type Checks*

#### Description

Misc/useful type checks to prevent duplicated code

#### Usage

is.scalar(x)

- is.scalar\_or\_null(x)
- is.numeric\_or\_null(x)
- is.character\_or\_null(x)
- is.logical\_or\_null(x)
- is.df\_or\_null(x)
- is.list\_or\_null(x)
- is.atomic\_nan(x)
- is.irregular\_list(x)
- is.bad\_for\_calcs(x, na.rm = FALSE)
- any\_bad\_for\_calcs(x, ..., na.rm = FALSE)
- is.bad\_for\_indexing(x)
- is.bad\_and\_equal(x, y)
- is.bad\_for\_calcs(x, na.rm = FALSE)

#### Arguments

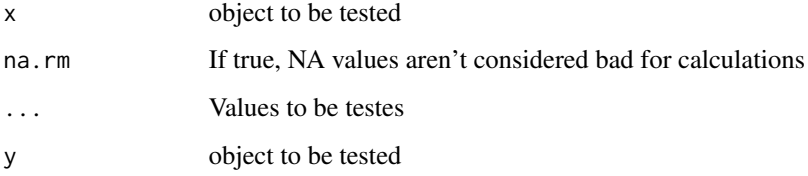

#### Value

a logical value

### Author(s)

Steven Nydick, <steven.nydick@kornferry.com>

<span id="page-4-0"></span>

This takes two arguments just like gsub - a patterns and a replacement. It will totally overwrite any element where the pattern is matched with the second. If you want to simply apply a regex (i.e. replace only the specific bit that matches), use %regex=% instead. If you want to replace with nothing (""), just just %-% or %-=% instead.

#### Usage

x %regex<-% value

#### Arguments

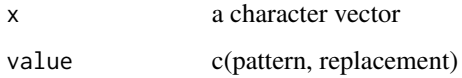

#### Examples

# Overwrite elements that match regex:

```
x < -c("a1b", "b1", "c", "d0")
```
# overwrite any element containing a number

```
x %regex<-% c("\\d+", "x")
```
print(x)

# "x" "b" "c" "x"

%+=% *Assignment operators*

#### Description

Modifies the stored value of the left-hand-side object by the right-hand-side object. Equivalent of operators such as  $+= -\neq \neq -\neq$  in languages like  $c++$  or python.  $\&+=\&$  and  $\&=-\&$  can also work with strings.

#### Usage

- x %+=% y
- x %-=% y
- x %\*=% y
- x %/=% y
- x %^=% y
- x %log=% y
- x %root=% y

#### Arguments

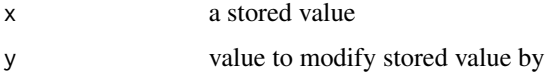

### Examples

```
x \le -1x \ \& += \& 2x == 3 # TRUE
x \ \& - = \& 3x == 0 # TRUE
# Or with data frames...
test <- iris
# Simply modify in-place
test$Sepal.Length[test$Species == 'setosa' & test$Petal.Length < 1.5] \%+=\% 1
# Which is much nicer than typing:
test$Sepal.Length[test$Species == 'setosa' & test$Petal.Length < 1.5] <-
test$Sepal.Length[test$Species == 'setosa' & test$Petal.Length < 1.5] + 1
# ...which is over the 100 character limit for R doccumentation!
# \%+=\% and \%-=\% also work with strings
   x < - "ab"
   x \%+=\% "c"
   x \%-=\% "b"
```
<span id="page-6-0"></span> $x == "ac" # TRUE$ # \%-=\% can also take regular expressions x <- "foobar" x \%-=\% "[f|b]" print(x) # "ooar"

<span id="page-6-1"></span>

#### %==% *Enhanced comparisons*

#### Description

These operators introduce improved NA handling, reliable floating point tests, and intervals. Specifically:

- Equality that handles missing values
- Floating point equality, an important bit of functionality missing in base R (%~=%)
- Strict (value and type) equality, for those familiar with Javascript's ===
- Greater/less than or equal to with missing value equality
- Greater/less than or equal to with floating point and missing equality
- Between (ends excluded)
- Between (ends included)

#### Usage

- x %==% y
- x %===% y
- x %>=% y
- x %<=% y
- x %><% y
- x %>=<% y

#### Arguments

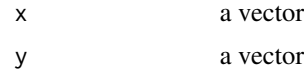

#### <span id="page-7-0"></span>See Also

Other comparisons: [%\textasciitilde=%](#page-8-1)

#### Examples

```
## Greater/Less than | Equal
c(1, NA, 3, 4) == c(1, NA, 4, 3)# TRUE NA FALSE FALSE
c(1, NA, 3, 4) %==% c(1, NA, 4, 3)# TRUE TRUE FALSE FALSE
c(1, NA, 3, 4) %>=% c(1, NA, 4, 3)# TRUE TRUE FALSE TRUE
c(1, NA, 3, 4) % <= % c(1, NA, 4, 3)# TRUE TRUE TRUE FALSE
# Strict equality - a la javascript's ===
# Only tru if the class and value of x and y are the same
x \leftarrow \text{int}(2)y \le -2x == y # TRUE
x %===% y # FALSE
x %===% int(y) # TRUE
```
# NOTE parentheses surrounding expression before this operator are necessary # Without parentheses it would be interpreted as .1 + .1 + (.1 %~=% .3)

```
#### Between ####
# ends excluded
2 %><% c(1, 3)
# TRUE
3 %><% c(1, 3)
# FALSE
# ends included
2 %>=<% c(1, 3)
# TRUE
3 %>=<% c(1, 3)
# TRUE
```
<span id="page-8-1"></span><span id="page-8-0"></span>%\textasciitilde=% *Floating point comparison operators*

#### Description

These are an important set of operators missing from base R. In particular, using == on two noninterger numbers can give unexpected results (see examples.)

See this for details: [https://docs.oracle.com/cd/E19957-01/806-3568/ncg\\_goldberg.html](https://docs.oracle.com/cd/E19957-01/806-3568/ncg_goldberg.html)

#### Usage

x %~=% y x %>~% y x %<~% y

#### Arguments

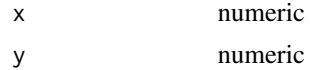

#### See Also

Other comparisons: [%==%](#page-6-1)

#### Examples

## Floating point test of equality ####

```
# Basic Equality - no roperators:
(0.1 + 0.1 + 0.1) == 0.3 # FALSE
# Basic Equality - with roperators:
(0.1 + 0.1 + 0.1) %~=% 0.3 # TRUE
```

```
# NOTE: for floating point >= and <=
(0.1 + 0.1 + 0.1) %>=% 0.3 # TRUE
(0.1 + 0.1 + 0.1) % <= % 0.3 # FALSE
```

```
# Use >~ and <~ for greater/less than or approx equal
(0.1 + 0.1 + 0.1) %>~% 0.3 # TRUE
(0.1 + 0.1 + 0.1) % < ~ % 0.3 # TRUE
```
<span id="page-9-0"></span>These are some convienience functions, such as a not-in, and xor operator.

#### Usage

x %ni% y x %xor% y

x %aon% y

#### Arguments

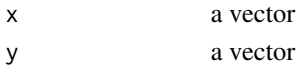

#### Examples

#### Not in ####

"z" %ni% c("a", "b", "c") # TRUE #### Exclusive or #### TRUE %xor% TRUE # FALSE FALSE %xor% FALSE # FALSE FALSE %xor% TRUE # TRUE #### All-or-nothing #### TRUE %aon% TRUE # TRUE FALSE %aon% FALSE # TRUE FALSE %aon% TRUE # FALSE

<span id="page-10-0"></span>This takes two arguments just like gsub - a patterns and a replacement. It will only overwrite the parts of any character where the pattern is matched with the second argument. If you want to overwrite whole elements via a regex (i.e. replace the entire element if it matches), use %regex<-% instead.

#### Usage

x %regex=% value

#### Arguments

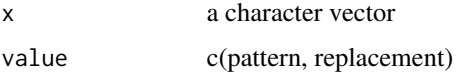

#### Examples

# Apply a regular expression/substitution to x:

```
x \leq c("a1b", "b1", "c", "d0")# change any number to "x"
x \%regex=\% c("\\d+", "x")
print(x)
# "axb" "b" "c" "dx"
```
#### %na<-% *Assign value to a vector's missing values*

#### Description

%na<-% is a simple shortcut to assign a specific value to all NA elements contained in x.

#### Usage

x %na<-% value

#### <span id="page-11-0"></span>Arguments

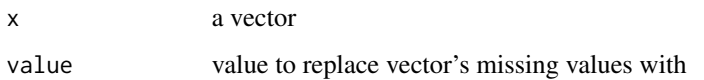

#### Examples

```
x < -c("a", NA, "c")x %na<-% "b"
print(x)
# "a" "b" "c"
x \leq -c(1, NA, 3, NA)x %na<-% c(2,4)
print(x)
# 1 2 3 4
```
## %+% *String operators*

### Description

Perform string concatenation and arithmetic is a similar way to other languages. String division is not present in languages like Python, although arguably it is more useful than string multiplication and can be used with regulr expressions.

#### Usage

x %+% y x %-% y x %s\*% y x %s/% y

#### Arguments

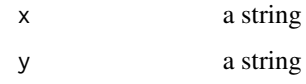

 $\% +\%$  13

### Examples

```
('ab'' \lambda^*+\lambda^* 'c'') == 'abc' # TRUE('abc'' \ \& -\\% 'b") == 'ac' # TRUE("ac" \ \&s*\% 2) == "acac" # TRUE('acac'' \ \&s/\& 'c") == 2 # TRUE# String division with a regular expression:
'an apple a day keeps the malignant spirit of Steve Jobs at bay' %s/% 'Steve Jobs|apple'
```
# <span id="page-13-0"></span>Index

```
%*=% (%+=%), 5
%-=% (%+=%), 5
%-% (%+%), 12
%/=% (%+=%), 5
%<=% (%==%), 7
%<~% (%\textasciitilde=%), 9
%===% (%==%), 7
%><% (%==%), 7
%>=<% (%==%), 7
%>=% (%==%), 7
%>~% (%\textasciitilde=%), 9
%^=% (%+=%), 5
%aon% (%ni%), 10
%log=% (%+=%), 5
%root=% (%+=%), 5
%s*% (%+%), 12
%s/% (%+%), 12
%xor% (%ni%), 10
%+25
%+%, 12
%==%, 7, 9
%\textasciitilde=%, 8, 9
%na<-%, 11
%ni%, 10
%regex<-%, 5
%regex=%, 11
any_bad_for_calcs (is.scalar), 3
bool (chr), 2
chr, 2
dbl (chr), 2
f.as.numeric, 3
int (chr), 2
is.atomic_nan (is.scalar), 3
is.bad_and_equal (is.scalar), 3
is.bad_for_calcs (is.scalar), 3
```

```
is.bad_for_indexing (is.scalar), 3
is.character_or_null (is.scalar), 3
is.df_or_null (is.scalar), 3
is.irregular_list (is.scalar), 3
is.list_or_null (is.scalar), 3
is.logical_or_null (is.scalar), 3
is.numeric_or_null (is.scalar), 3
is.scalar, 3
is.scalar_or_null (is.scalar), 3
```

```
num (chr), 2
```